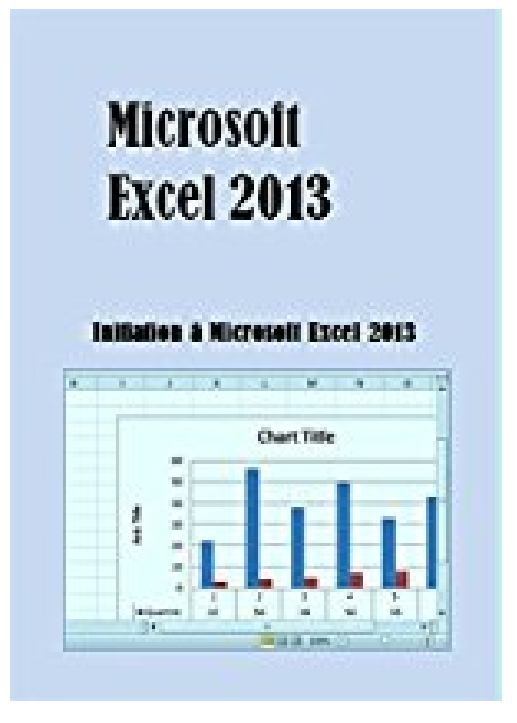

## **Microsoft Excel 2013: Initiation à Microsoft Excel 2013**

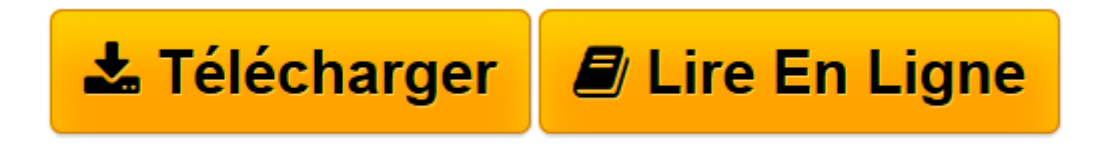

[Click here](http://bookspofr.club/fr/read.php?id=B00VPN4DL8&src=fbs) if your download doesn"t start automatically

## **Microsoft Excel 2013: Initiation à Microsoft Excel 2013**

De Gereduc

**Microsoft Excel 2013: Initiation à Microsoft Excel 2013** De Gereduc

**[Télécharger](http://bookspofr.club/fr/read.php?id=B00VPN4DL8&src=fbs)** [Microsoft Excel 2013: Initiation à Microsoft Exce ...pdf](http://bookspofr.club/fr/read.php?id=B00VPN4DL8&src=fbs)

**[Lire en ligne](http://bookspofr.club/fr/read.php?id=B00VPN4DL8&src=fbs)** [Microsoft Excel 2013: Initiation à Microsoft Ex ...pdf](http://bookspofr.club/fr/read.php?id=B00VPN4DL8&src=fbs)

Format: Ebook Kindle

Présentation de l'éditeur

Microsoft Excel 2013, un ouvrage qui vous permettra de découvrir ce programme d'application conçu pour réaliser différentes fonctions. Il comprend des exposés théoriques ainsi que des travaux pratiques. Il aborde entre autres :

– La fenêtre de Microsoft Excel 2013 – Les marches à suivre pour saisir et valider les données – L'insertion et la suppression de cellules, de lignes et de colonnes – Les commandes permettant de modifier le format et l'alignement des données – L'insertion et la protection de feuille de calcul – La mise en forme conditionnelle

– Les étapes à suivre créer un fichier – Le classement des données – L'insertion de tableaux et de graphiques – Les formules et les fonctions – La mise en page : la dimension et l'orientation de page, la modification des

marges, l'insertion d'en-tête et pied de page, …

Cet ouvrage vous permettra d'apprendre le logiciel Microsoft Excel 2013 dans un temps record. C'est un guide pratique qui présente un ensemble de marches à suivre. Il est écrit dans un style clair et net visant à faciliter l'apprentissage des débutants. Présentation de l'éditeur

Microsoft Excel 2013, un ouvrage qui vous permettra de découvrir ce programme d'application conçu pour réaliser différentes fonctions. Il comprend des exposés théoriques ainsi que des travaux pratiques. Il aborde entre autres :

– La fenêtre de Microsoft Excel 2013 – Les marches à suivre pour saisir et valider les données – L'insertion et la suppression de cellules, de lignes et de colonnes – Les commandes permettant de modifier le format et l'alignement des données – L'insertion et la protection de feuille de calcul – La mise en forme conditionnelle

– Les étapes à suivre créer un fichier – Le classement des données – L'insertion de tableaux et de graphiques

– Les formules et les fonctions – La mise en page : la dimension et l'orientation de page, la modification des marges, l'insertion d'en-tête et pied de page, …

Cet ouvrage vous permettra d'apprendre le logiciel Microsoft Excel 2013 dans un temps record. C'est un guide pratique qui présente un ensemble de marches à suivre. Il est écrit dans un style clair et net visant à faciliter l'apprentissage des débutants.

Download and Read Online Microsoft Excel 2013: Initiation à Microsoft Excel 2013 De Gereduc #8N052BO9UDS

Lire Microsoft Excel 2013: Initiation à Microsoft Excel 2013 par De Gereduc pour ebook en ligneMicrosoft Excel 2013: Initiation à Microsoft Excel 2013 par De Gereduc Téléchargement gratuit de PDF, livres audio, livres à lire, bons livres à lire, livres bon marché, bons livres, livres en ligne, livres en ligne, revues de livres epub, lecture de livres en ligne, livres à lire en ligne, bibliothèque en ligne, bons livres à lire, PDF Les meilleurs livres à lire, les meilleurs livres pour lire les livres Microsoft Excel 2013: Initiation à Microsoft Excel 2013 par De Gereduc à lire en ligne.Online Microsoft Excel 2013: Initiation à Microsoft Excel 2013 par De Gereduc ebook Téléchargement PDFMicrosoft Excel 2013: Initiation à Microsoft Excel 2013 par De Gereduc DocMicrosoft Excel 2013: Initiation à Microsoft Excel 2013 par De Gereduc MobipocketMicrosoft Excel 2013: Initiation à Microsoft Excel 2013 par De Gereduc EPub **8N052BO9UDS8N052BO9UDS8N052BO9UDS**